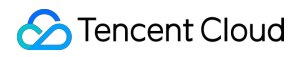

# **Content Delivery Network** 初心者ガイド 製品ドキュメント

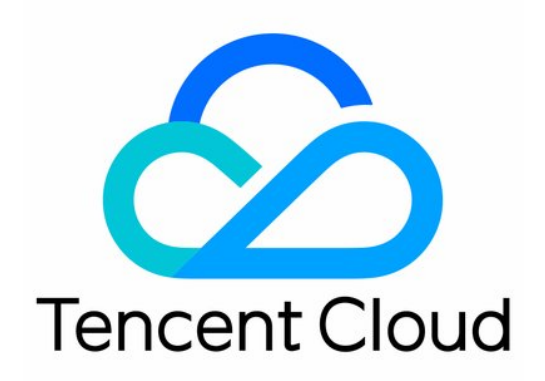

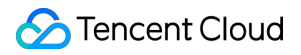

#### Copyright Notice

©2013-2019 Tencent Cloud. All rights reserved.

Copyright in this document is exclusively owned by Tencent Cloud. You must not reproduce, modify, copy or distribute in any way, in whole or in part, the contents of this document without Tencent Cloud's the prior written consent.

Trademark Notice

### **C** Tencent Cloud

All trademarks associated with Tencent Cloud and its services are owned by Tencent Cloud Computing (Beijing) Company Limited and its affiliated companies. Trademarks of third parties referred to in this document are owned by their respective proprietors.

#### Service Statement

This document is intended to provide users with general information about Tencent Cloud's products and services only and does not form part of Tencent Cloud's terms and conditions. Tencent Cloud's products or services are subject to change. Specific products and services and the standards applicable to them are exclusively provided for in Tencent Cloud's applicable terms and conditions.

## 初心者ガイド

最終更新日::2021-11-24 15:05:03

### 基本概念

Tencent Cloudは、複雑なネットワーク環境に対応し、インターネットビジネスのネットワーク⾯でのさまざまな トラブルを改善するため、既存のネットワーク構造にグローバルな高性能アクセラレーションノードを既存のネッ トワーク構造に追加して、新しい仮想ネットワークアーキテクチャを構築します。これによってキャッシュポリシ ーに従い、ユーザーに近いエッジノードにお客様のビジネスコンテンツをストレージし、ユーザーとビジネスコ ンテンツ間の距離を短くすることで、アクセスの遅延を減らし、使いやすさを向上させます。

Tencent Cloudは、アクセラレーションサービスをより良く区別するため、アクセラレーションのタイプに応じて 異なる製品を提供しています。

- 静的リソース向けの**CDN - Content Delivery Network**:ユーザーが特定リソースに複数回アクセスし、同じコ ンテンツを返します。 例:html、cssおよびjsファイル、画像、ビデオ、ソフトウェアのインストールパッケージ、apkファイル、圧縮 パッケージファイルなど。 推奨シナリオ:Webサイトの静的リソースアクセラレーション、ファイルダウンロードのアクセラレーショ ン、オーディオビデオのアクセラレーション。 動的リソース向けの**ECDN - Enterprise Content Delivery Network**:ユーザーが特定リソースに複数回アクセ
- スし、異なるコンテンツを返します。 例:APIインターフェース、.jsp、.asp、.php、.perlおよび.cgiファイルなど。

推奨シナリオ:動的アクセラレーション、動的・静的アクセラレーション。

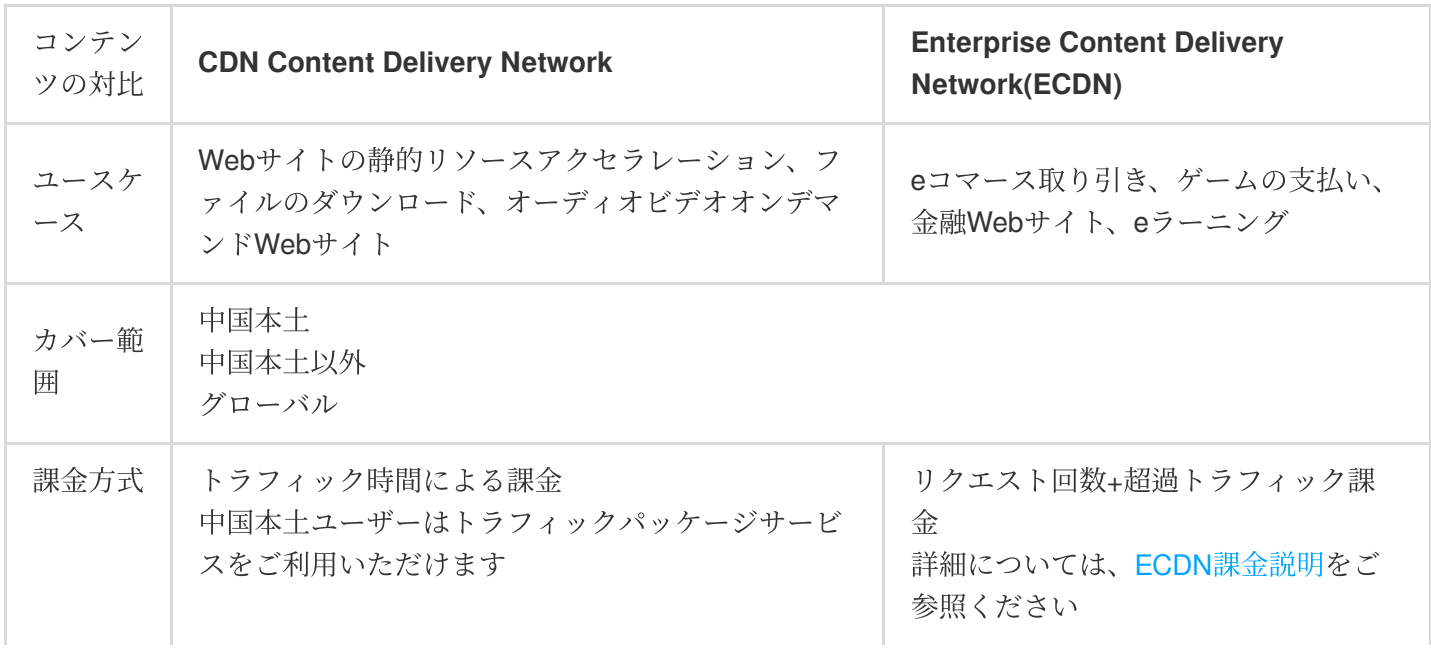

### **S** Tencent Cloud

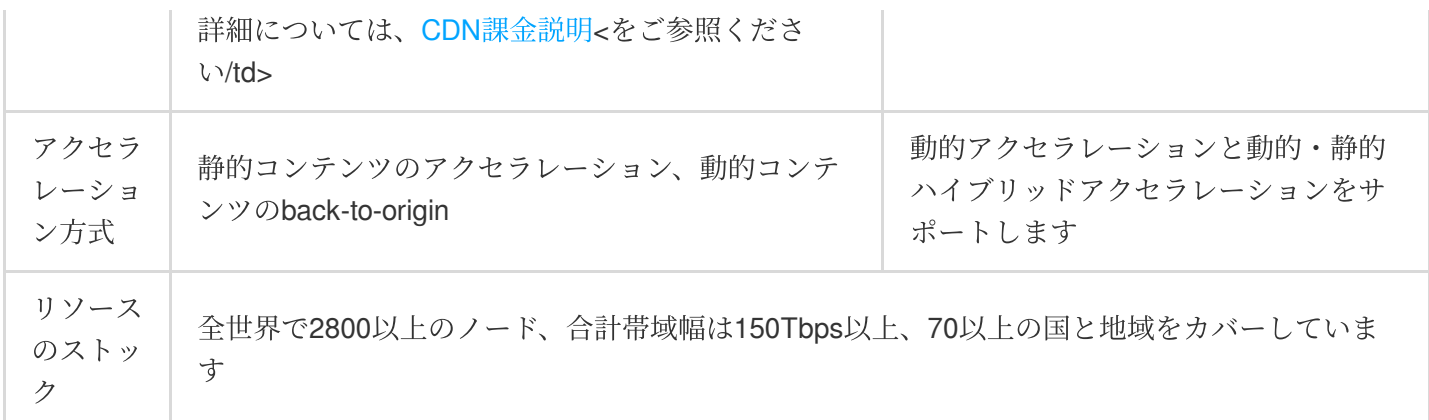

アクセラレーションしたいドメイン名をTencent Cloudに接続する場合、CDN[コンソールの](https://console.tencentcloud.com/cdn)アクセラレーションタ イプから2つの製品を選択できます。

2種類のアクセラレーションタイプには、異なるアクセラレーションポリシーと課金基準が使用される点にご注意 ください。詳細については、CDN課金説明およびECDN課金説明をご参照ください。

CDN接続例

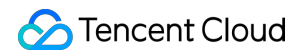

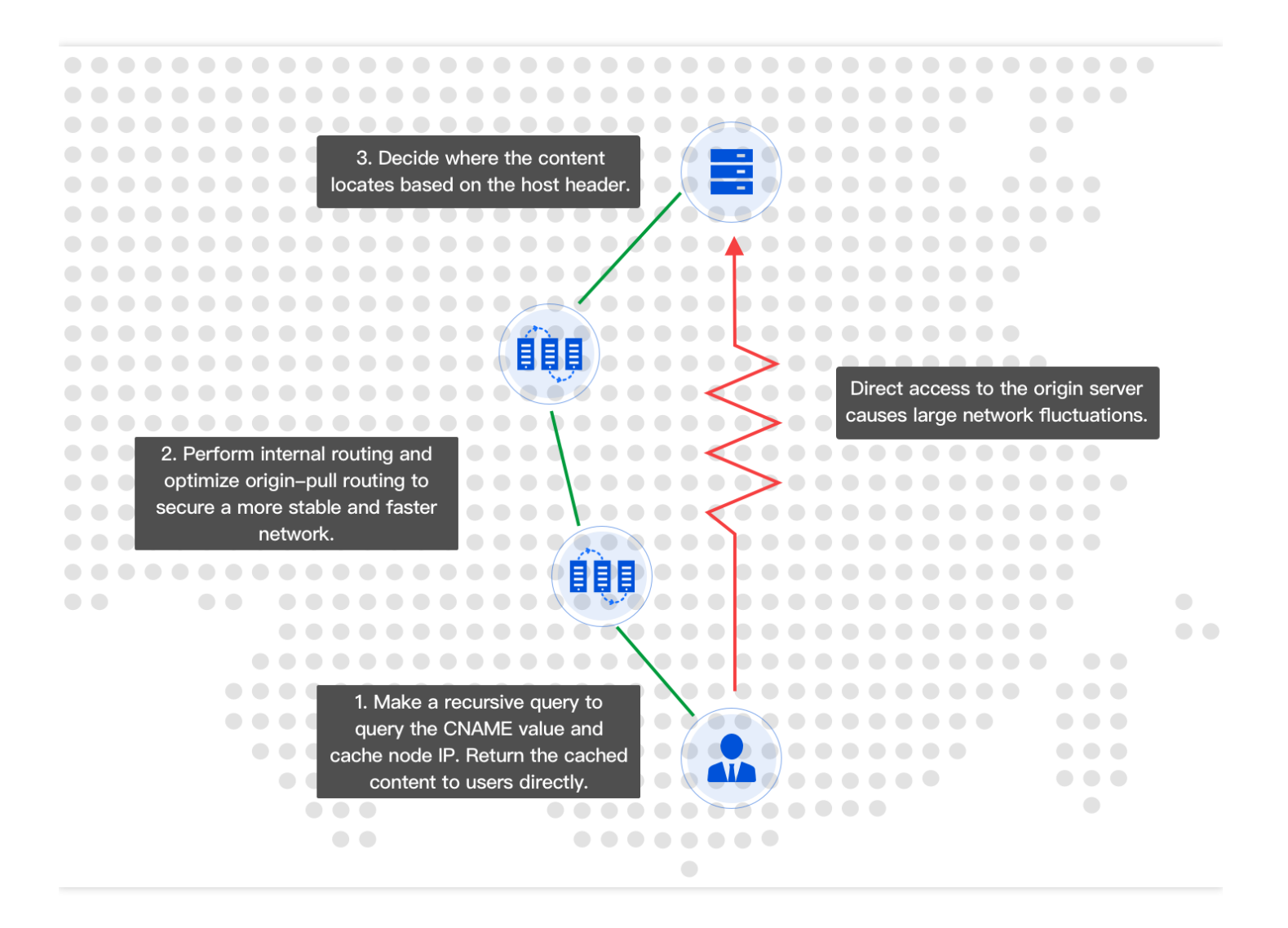

### **CDN**アクセラレーションを設定するユーザーのアクセス例

深圳にいるユーザーは、cdntest.comを介してサーバーが北京にあるアドレス1.1.1.1のオリジンサーバーにアクセ スします。

- 1. ユーザーがドメイン名「cdntest.com」を入力してアクセスすると、ローカルDNSが、ユーザーが設定した CNAME値「cdntest.com.cdn.dnsv1.com」に解決し、Tencentが自社開発したDNSスケジューリングシステムに リクエストを送信し、ユーザーに近い最適なCDNエッジノードIP2.2.2.2を割り当てます。
- 2. ユーザーは、IPが2.2.2.2のCDNノードをリクエストします。CDNノードがこのコンテンツをすでにキャッシュ している場合、ユーザーがリクエストしたコンテンツが返され、プロセスは終了します。
- 3. CDNノードがこのコンテンツをキャッシュしていない場合、北京にあるアドレス1.1.1.1のオリジンサーバーに リクエストを送信します。リクエストするコンテンツは、ユーザーが設定したback-to-origin HOSTによって決 定されます。
- 4. CDNエッジノードは、オリジンサーバーからリソースを取得した後、ユーザー定義のキャッシュポリシーに従 ってIPアドレス2.2.2.2のエッジノードにリソースをキャッシュし、ユーザーに返すと、このリクエストは終了 します。

5. 深圳に近い他のユーザーが再度「cdntest.com」にアクセスすると、Tencent DNSスケジューリングにより、IP が2.2.2.2のCDNエッジノードが優先的にスケジューリングされます。この時点で、このエッジノードは対応す るコンテンツをすでにキャッシュしています。従ってユーザーは、オリジンサーバーにアクセスしてリクエス トする必要なく、このエッジノードを介してコンテンツを直接取得できます。

### 混同しやすい概念:

- ユーザーは「cdntest.com」を介してアクセスします。「cdntest.com」はアクセラレーションドメイン名です。
- アクセラレーションドメイン名を接続すると、システムは⾃動的に拡張⼦が .cdn.dnsv1.com また は .dsa.dnsv1.com のCNAMEドメイン名を割り当てます。ドメイン名解決コンソールで解決する必要があ
- ります。例えば、"cdntest.com.cdn.dnsv1.com"/"cdntest.com.dsa.dnsv1.com"などです。
- CDNノードが、ユーザーがリクエストしたコンテンツをキャッシュしない場合、CDNノードは1.1.1.1に対して コンテンツをリクエストします。1.1.1.1とはオリジンサーバーのアドレスです。
- CDNノードが1.1.1.1をリクエストする場合、実際に リクエストされるアドレスは「originhost.com」であり、 「originhost.com」はback-to-origin HOSTです。通常、アクセラレーションドメイン名とback-to-origin HOSTド メイン名は同じですが、ビジネスニーズに応じて調整することができます

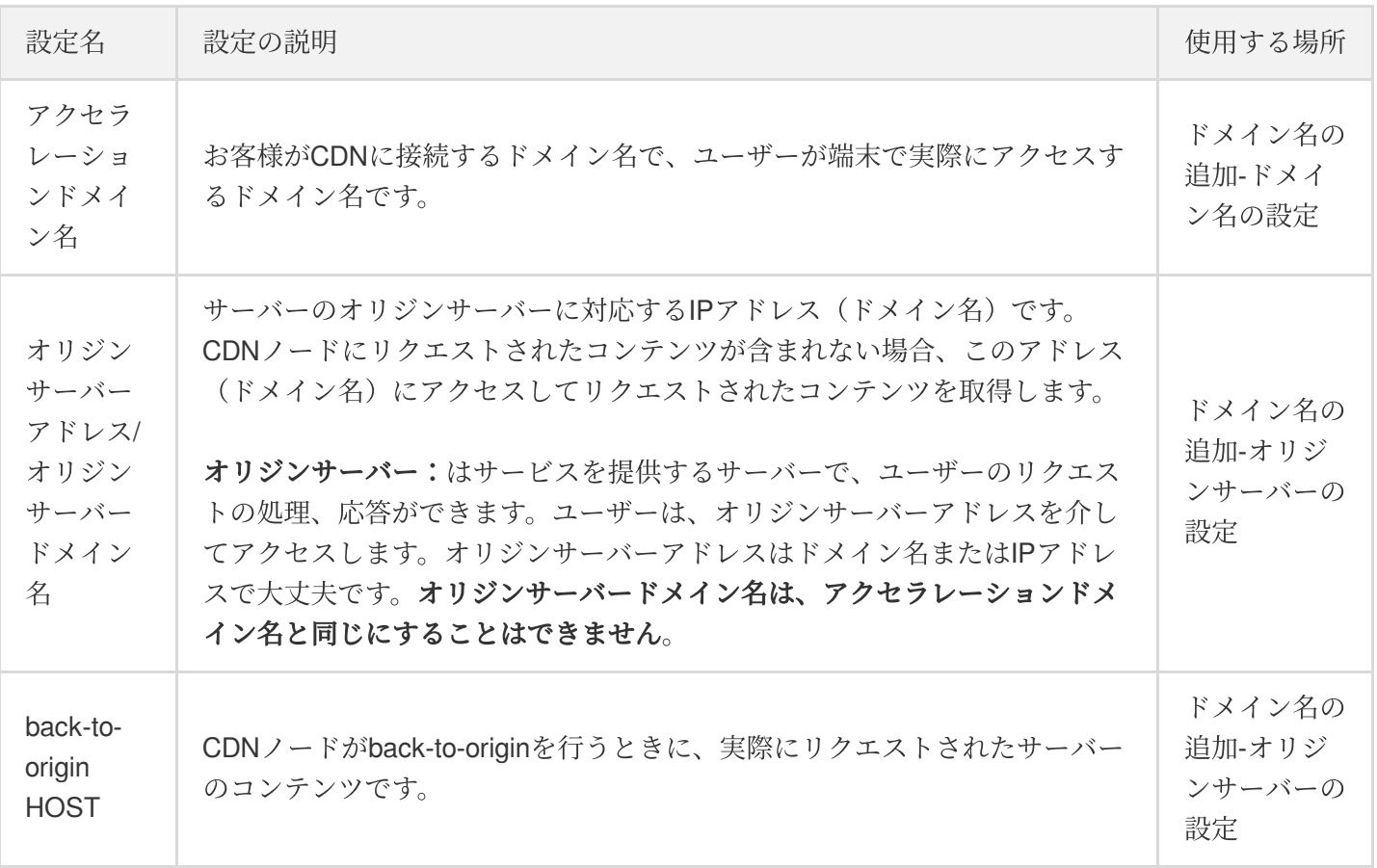

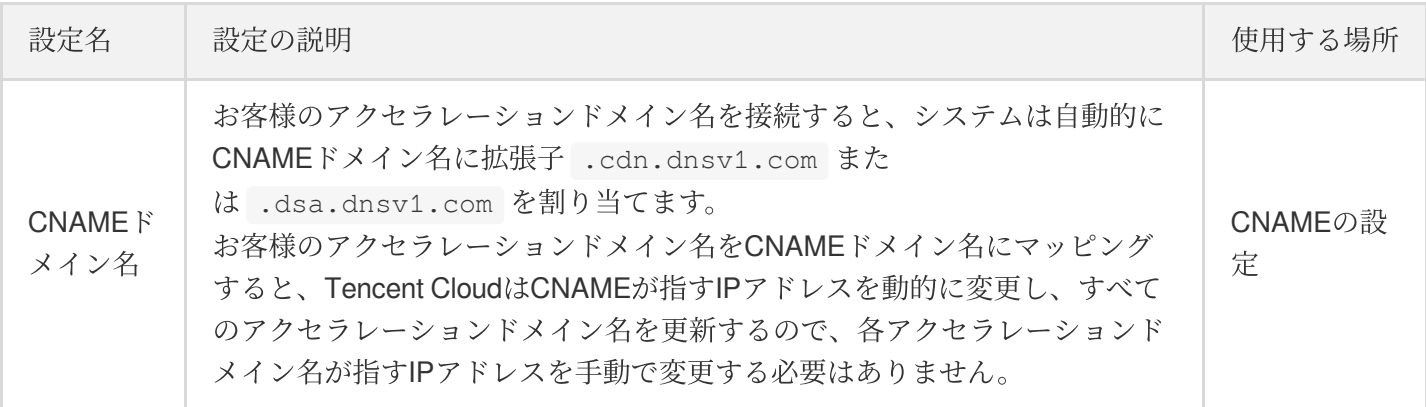

### なぜCDN Content Delivery Networkを使用するのですか。

ユーザーがオリジンサーバーの静的コンテンツに直接アクセスすると、次のような問題が発生する可能性があり ます。

クライアントがサーバーから離れれば離れるほど、アクセス速度が遅くなります。

- クライアント数が多いほど、ネットワーク帯域幅の料⾦が⾼くなります。
- 越境ユーザーのアクセシビリティは低くなります。  $\bullet$

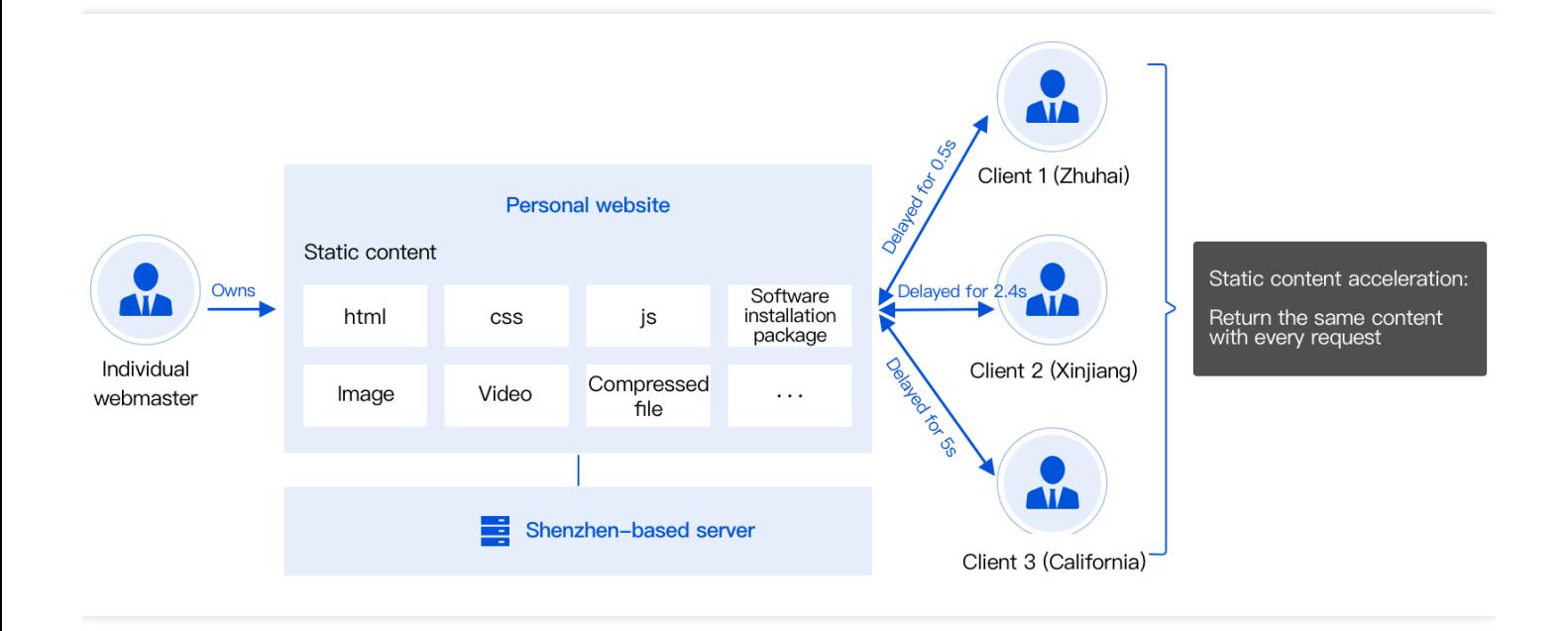

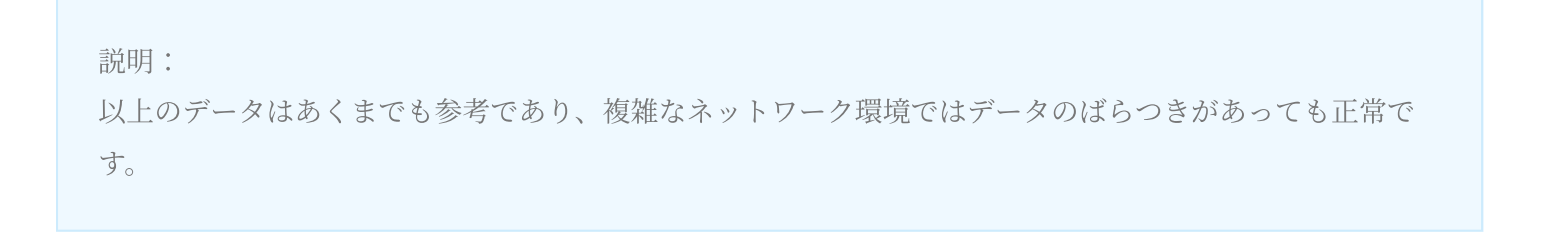

**CDN**はどのようにネットワークエクスペリエンスを改善するのか

- CDNがコンテンツをキャッシュした場合、ユーザーは近くのCDNノードにアクセスするだけで静的コンテンツ を取得できます。
- オリジンサーバーの帯域幅のストレスを軽減し、ネットワーク料⾦を削減します。
- 全世界に分布している越境ノードは、越境アクセス時の体験をより良いものにします。

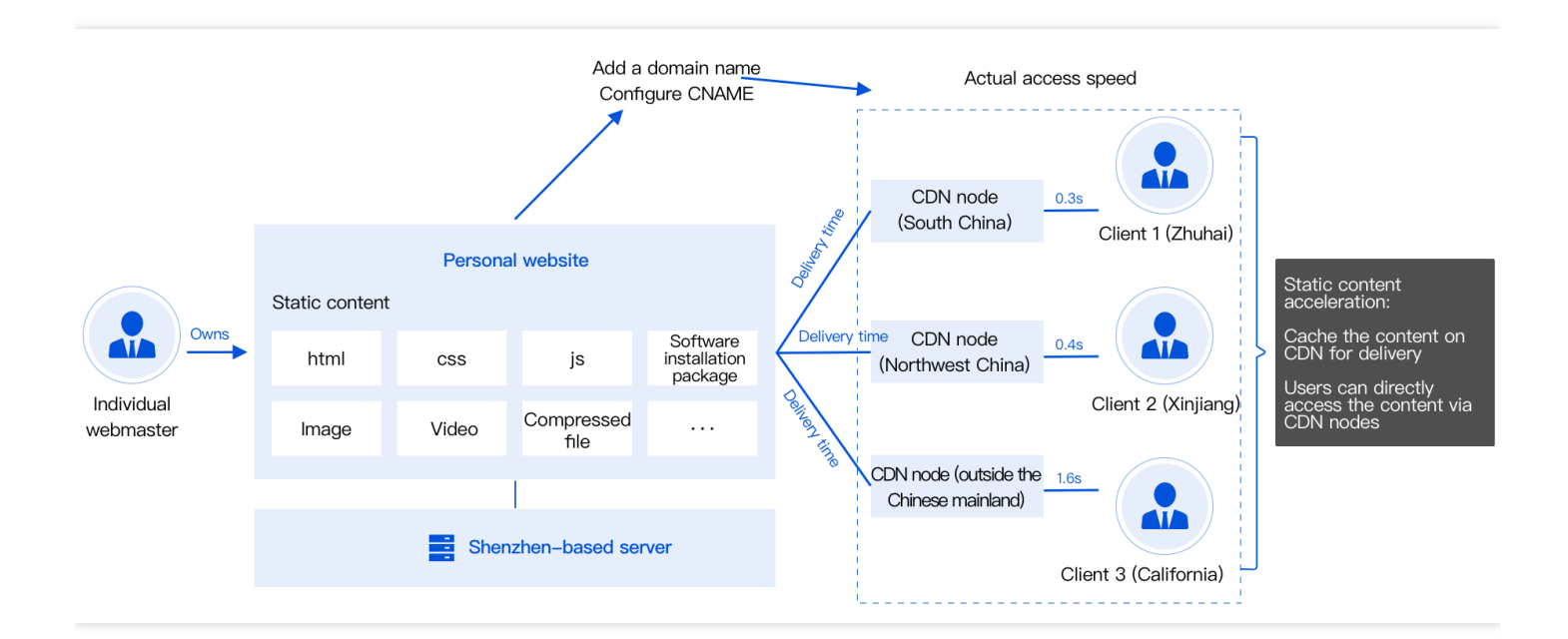

説明:

以上のデータはあくまでも参考であり、複雑なネットワーク環境ではデータのばらつきがあっても正常で す。

#### **CDN**の推奨ユースケース:

- **Webサイトの静的リソースアクセラレーション:一般的なWebサイトの静的コンテンツ**(ポータルサイト、eコ マースサイト、UGCコミュニティなど)に適しています。例えば、画像やビデオ、さまざまなhtmlファイルな どのキャッシュアクセラレーションを⾏い、ユーザーにスムーズなアクセスを提供することができます。
- ファイルダウンロードアクセラレーション:各種ファイルのダウンロードに適しています。ファイルをエッジ に割り当てることで、ダウンロードのピーク時の帯域幅のストレスを軽減できるだけでなく、ユーザーによる ダウンロードを安定させます。
- オーディオビデオアクセラレーション:さまざまなオーディオビデオのオンデマンドサイトに適しています。 Tencentが⻑年培ってきたオンラインビデオ操作の経験を踏まえ、オーディオビデオの同時アクセス数が多いと きも、各リージョンのエンドユーザーがオーディオビデオをスムーズに視聴できるようにします。

### なぜEnterprise Content Delivery Network(ECDN)を使用するのです か。

ユーザーがオリジンサーバーの静的コンテンツを直接リクエストすると、次のような問題が発生す る可能性があります

- ネットワーク・リージョン・帯域幅はリソースのリクエストに影響を与え、高いレイテンシーや高いパケット 損失率などの問題が発⽣します。
- ルーティングプロセスには、品質の低下とリンクの輻輳という問題が発生します。
- パブリックネットワーク環境は複雑であり、ユーザーの通常のカスタマーエクスペリエンスに影響を与えま す。

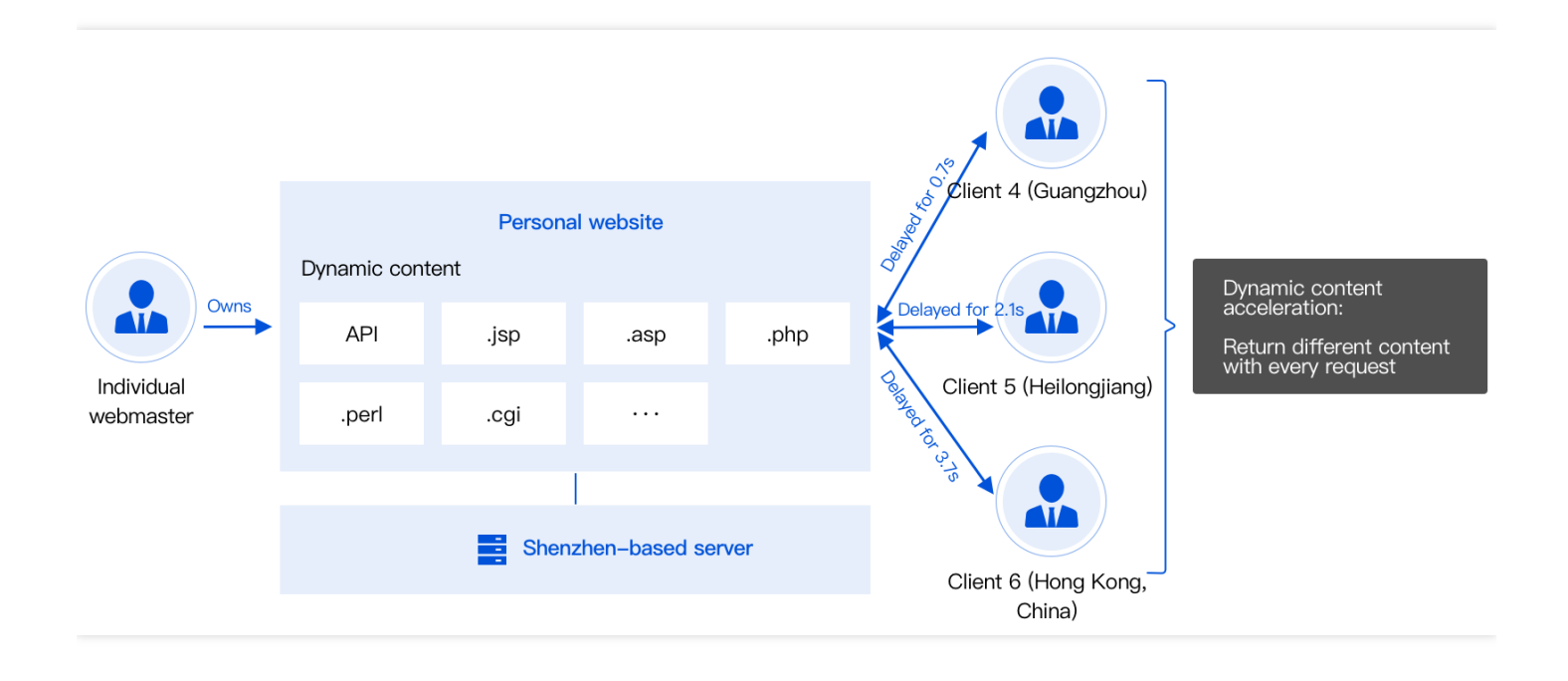

説明:

以上のデータはあくまでも参考であり、複雑なネットワーク環境ではデータのばらつきがあっても正常で す。

#### **ECDN**はネットワークエクスペリエンスをどのように改善できますか。

- ユーザーは、最も近いECDNノードにアクセスして、リソースアクセスやback-to-originなどの操作を⾏います。
- ネットワーク全体のステータスをリアルタイムで監視し、最適なリンクを選択し、輻輳や低品質のリンクを回 避します。

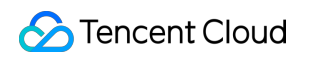

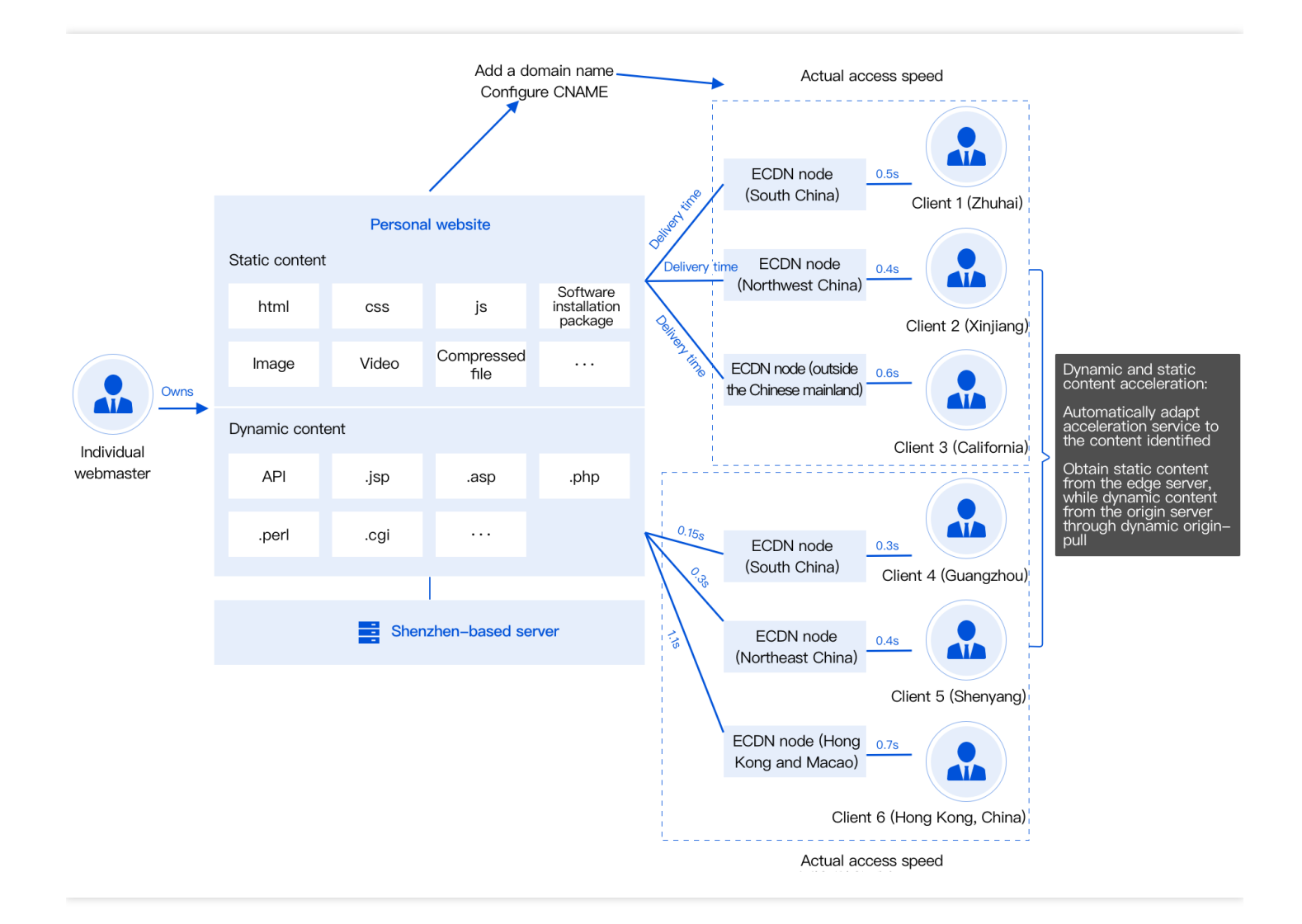

説明:

以上のデータはあくまでも参考であり、複雑なネットワーク環境ではデータのばらつきがあっても正常で す。

#### **ECDN**の推奨ユースケース

- · 動的・静的アクセラレーション:動的リソースと静的リソースが混在するシナリオに適しています。動的と静 的が混在するシナリオをワンストップで解決し、動的リソースと静的リソースを⾃動的に認識し、さまざまな アクセラレーションポリシーを採⽤して、動的・静的コンテンツのワンストップアクセラレーションを実現し ます。ECDNリンクを使用しているため、動的·静的に対する課金はECDN課金基準に基づいて行います。
- 動的アクセラレーション:ゲームバトル、eコマース取り引き、⾦融関連の⽀払い、eラーニングのシナリオな ど、\*\*動的リソースに対するリクエストが多いシナリオに適しています。動的パス検出やインテリジェントルー ティングといった技術を通じて、最適なリンクを選択してback-to-originを行い、アクセス遅延を大幅に低減さ せます。

### **Enterprise Content Delivery Network(ECDN)**をアクティブにするには、どうすればいいですか。

- 1. 新規ユーザーがCDN[コンソール](https://console.tencentcloud.com/cdn)でサービスをアクティブにすると、CDNサービスとECDNサービスが同時にア [クティブになります。使⽤されていないサービスに料⾦は発⽣しません。詳細については、ゼロから始める](https://www.tencentcloud.com/document/product/228/32978) CDNの設定をご参照ください。
- 2. 現在、CDNサービスのみがアクティブ化されており、ECDNがアクティブ化されていない場合、動的アクセラ レーション/動的アクセラレーションドメイン名を初めて追加するときに、システムが自動的にECDNサービス をアクティブ化します。下図のとおりです。
- 3. 元のECDNコンソールでECDNサービスをすでにアクティブにしている場合は、チケットを提出してバックエン ドでアカウントの移行を行うことができます。移行が成功したら、CDNコンソールでECDNサービスを使用で きるようになります。

注意:

-動的・静的アクセラレーション:各種Webサイトのトップページなど、動的・静的データが組み合わさっ た業務シナリオに適しています。

-動的アクセラレーション:アカウントログイン、注文取引、APIの呼び出し、リアルタイム照会などのシー ンに適しています。

ECDNドメイン名で発生する料金は、ECDNの課金方式に基づいて課金されます。

### CDNを使用するのはいつですか。

お客様の業務にセキュリティに関する追加要件がある場合は、CDNをベースとして、追加のセキュリティサービ スであるSCDNを購入することができます。SCDNの詳細については、[セキュリティアクセラレーション](https://www.tencentcloud.com/document/product/1032)SCDNを ご参照ください。

### アクセラレーションリージョンを選ぶにはどうすればいいです か。

お客様の所在場所 アクセラレーション効果 アンサージアクセラレーションリージョンの選択

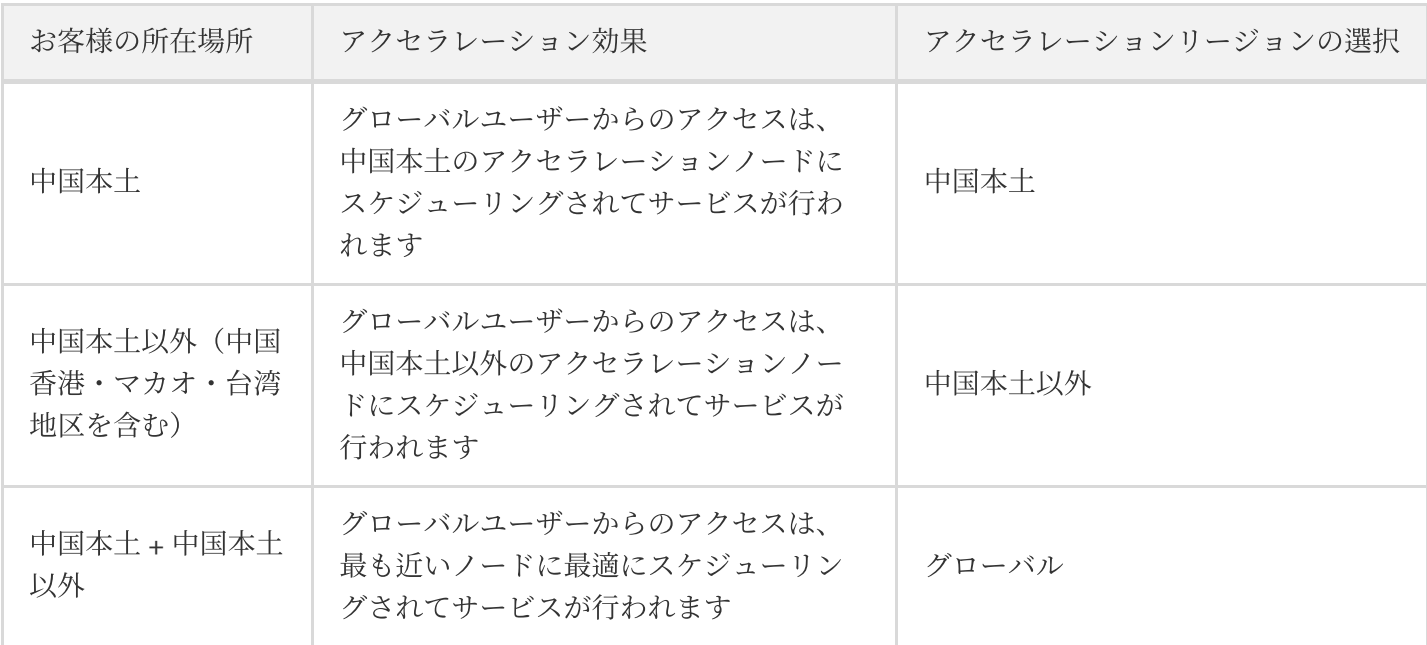

Tencent CloudのCDNとECDNは、どちらも世界中にエッジノードがあります。当社はお客様の選択に応じて、ユ ーザーを所在リージョンの最も近いノードに割り当てます。アクセラレーションリージョンによって料⾦基準も変 わる点にご注意ください。課金説明をご参照ください。

説明:

トラフィックパッケージを購⼊した場合は、トラフィックパッケージのアベイラビリティーゾーンとお客 様のアクセラレーションリージョンに対応しているかどうかにご注意ください。

### ゼロから始めるCDN/ECDNの設定

このチュートリアルでは、CDN/ECDNの設定方法と各パラメータについてすばやく学べます。[クイックスタート](https://www.tencentcloud.com/document/product/228/32978) をクリックしてご確認ください。